# PL e o Simplex

Eduardo C. Xavier

Instituto de Computação/Unicamp

25 de março de 2012

Revisado por Zanoni Dias

Eduardo C. Xavier  $(IC/Unicamp)$  PL e o Simplex 25 de março de 2012 1/24

## **Simplex**

- · Quando temos o PL na forma relaxada é fácil ver que temos uma solução (não necessariamente viável):
	- ▶ As variáveis não-básicas (lado direito) são iguais a zero.
	- ► Cada variável básica  $x_i$  tem o correspondente valor  $b_i$ .
- · Estas são chamadas soluções básicas e correspondem a um vértice do simplex (poliedro descrito pelas restrições).

Dado PL na forma padrão:

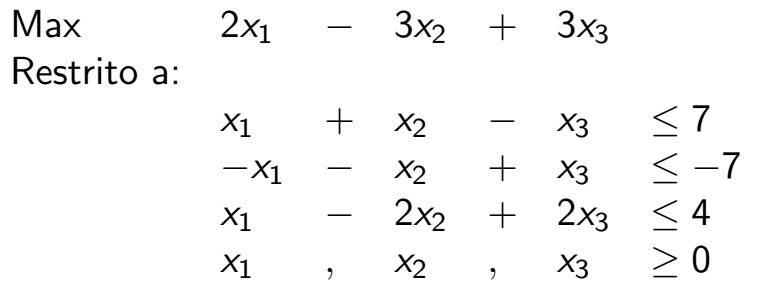

Simplex opera sobre a forma relaxada:

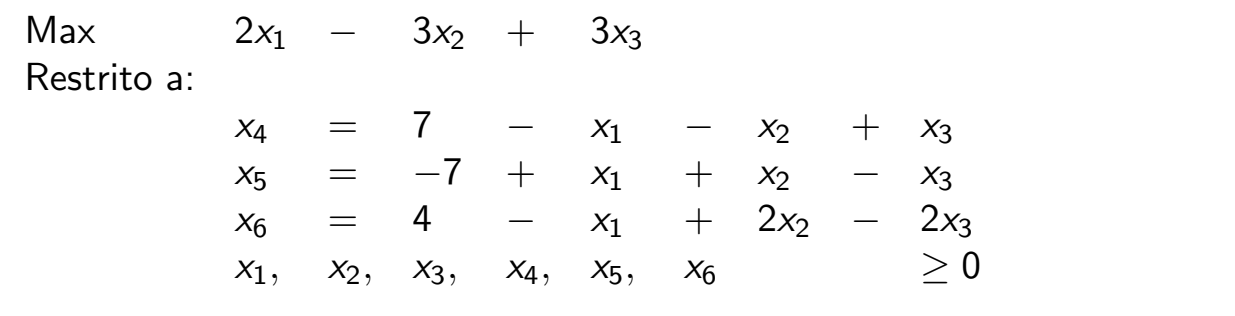

Eduardo C. Xavier (IC/Unicamp) PL e o Simplex 25 de março de 2012 3 / 24

### Simplex

No geral, o PL na forma relaxada consiste em:

$$
z = v + \sum_{j \in N} c_j x_j
$$
  

$$
x_i = b_i - \sum_{j \in N} a_{ij} x_j
$$
 para cada  $i \in B$ 

- $\bullet$  O conjunto  $N$  é o conjunto de índices das variáveis não básicas  $(|N| = n).$
- $\bullet$  O conjunto  $B \circ$  o conjunto de índices das variáveis básicas  $(|B| = m).$
- Temos os coeficientes  $b_i$ ,  $c_j$  e  $a_{ij}$  como antes e  $v$  é uma constante que indica o valor do PL para um dado B.
- $\bullet$  O PL com variáveis de folga é definido pela tupla  $(N, B, A, b, c, v)$ .

### Programação Linear

$$
z = 28 - \frac{x_3}{6} - \frac{x_5}{6} + \frac{2x_6}{3}
$$
  
\n
$$
x_1 = 8 + \frac{x_3}{6} + \frac{x_5}{6} - \frac{x_6}{3}
$$
  
\n
$$
x_2 = 4 - \frac{8x_3}{3} - \frac{2x_5}{3} + \frac{x_6}{3}
$$
  
\n
$$
x_4 = 18 - \frac{x_3}{2} + \frac{x_5}{2}
$$

• 
$$
B = \{1, 2, 4\} \in N = \{3, 5, 6\}.
$$
  
\n•  $c = (c_3 \ c_4 \ c_6) = (-1/6, -1/6, +2/3), v = 28.$   
\n
$$
A = \begin{pmatrix} a_{13} & a_{15} & a_{16} \\ a_{23} & a_{25} & a_{26} \\ a_{43} & a_{45} & a_{46} \end{pmatrix} = \begin{pmatrix} -1/6 & -1/6 & 1/3 \\ 8/3 & 2/5 & -1/3 \\ 1/2 & -1/2 & 0 \end{pmatrix}
$$
\n
$$
b = \begin{pmatrix} b_1 \\ b_2 \\ b_4 \end{pmatrix} = \begin{pmatrix} 8 \\ 4 \\ 18 \end{pmatrix}
$$

Eduardo C. Xavier (IC/Unicamp) PL e o Simplex 25 de março de 2012 5/24

### Simplex

Idéia do Algoritmo:

- **Transformar um PL na forma relaxada** em outro PL equivalente na forma relaxada.
- A cada transformação o valor de z não pode diminuir.
- A transformação é feita aumentando-se o valor de uma variável não-básica.
- $\bullet$  O valor de tal variável é aumentado até que alguma variável básica atinja o valor 0.

Max  $3x_1 + x_2 + 2x_3$  $x_1 + x_2 + 3x_3 \leq 30$  $2x_1$  +2 $x_2$  +5 $x_3$   $\leq$  24  $4x_1 + x_2 + 2x_3 \leq 36$  $x_1, x_2, x_3, \geq 0$ 

Considere o PL na forma Padrão:

Eduardo C. Xavier (IC/Unicamp) PL e o Simplex 25 de março de 2012 7 / 24

#### **Simplex**

Na forma relaxada temos:

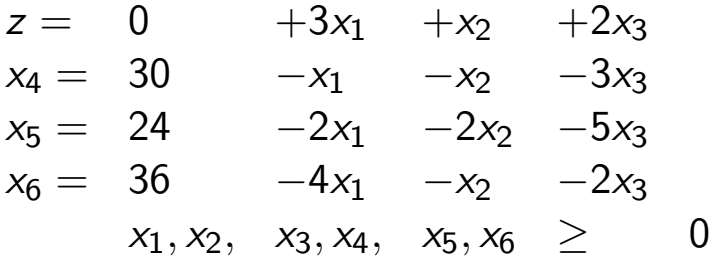

- A solução básica é  $(x_1, \dots, x_6) = (0, 0, 0, 30, 24, 36)$  com  $z = 0.$
- $\bullet$  Note que  $x_1$ ,  $x_2$ ,  $x_3$  se incrementados aumentam o z.
- $\bullet$  Vamos incrementar  $x_1$ , mas quanto?
- $\bullet$   $x_4$ ,  $x_5$  e  $x_6$  não podem ser negativas!

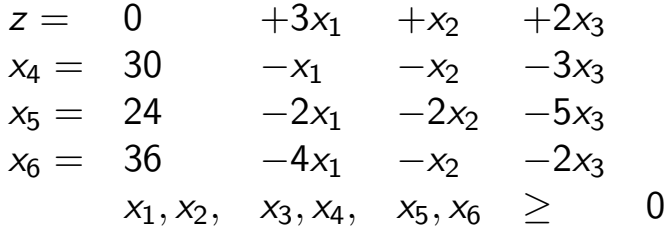

- $\bullet$  O máximo incremento de  $x_1$  é 9, limitado pela terceira restrição.
- $\bullet$  Fazendo  $x_1$  básica e  $x_6$  não básica teremos a restrição:

$$
x_1 = 9 - x_2/4 - x_3/2 - x_6/4
$$

Eduardo C. Xavier (IC/Unicamp) PL e o Simplex 25 de março de 2012 9 / 24

### Simplex

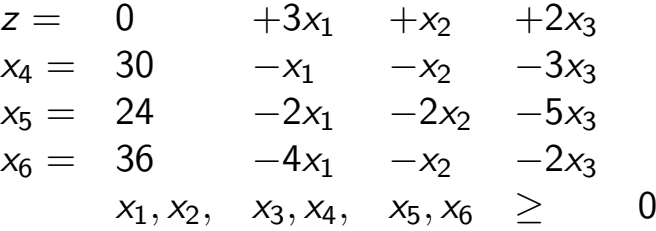

- $\bullet$  Após substituir  $x_1 = (9 x_2/4 x_3/2 x_6/4)$  nas demais equações teremos um novo PL.
- · Isto é conhecido como pivoteamento: escolhe-se uma variável não básica para entrar na base no lugar de uma variável básica que sairá da base.

$$
z = 0 + 3\left(\frac{36}{4} - \frac{x_2}{4} - \frac{2x_3}{4} - \frac{x_6}{4}\right) + x_2 + 2x_3
$$
  
\n
$$
x_4 = 30 - \left(\frac{36}{4} - \frac{x_2}{4} - \frac{2x_3}{4} - \frac{x_6}{4}\right) - x_2 - 3x_3
$$
  
\n
$$
x_5 = 24 - 2\left(\frac{36}{4} - \frac{x_2}{4} - \frac{2x_3}{4} - \frac{x_6}{4}\right) - 2x_2 - 5x_3
$$
  
\n
$$
x_1 = \frac{36}{4} - \frac{x_2}{4} - \frac{3x_3}{4} - \frac{x_6}{4} - \frac{x_6}{4}
$$

Eduardo C. Xavier (IC/Unicamp) PL e o Simplex 25 de março de 2012 10 / 24

$$
z = 0 +3(\frac{36}{4} - \frac{x_2}{4} - \frac{2x_3}{4} - \frac{x_6}{4}) +x_2 +2x_3
$$
  
\n
$$
x_4 = 30 -(\frac{36}{4} - \frac{x_2}{4} - \frac{2x_3}{4} - \frac{x_6}{4}) -x_2 -3x_3
$$
  
\n
$$
x_5 = 24 -2(\frac{36}{4} - \frac{x_2}{4} - \frac{2x_3}{4} - \frac{x_6}{4}) -2x_2 -5x_3
$$
  
\n
$$
x_1 = \frac{36}{4} - \frac{x_2}{4} - \frac{x_2}{4} - \frac{x_3}{4} - \frac{2x_3}{4} - \frac{x_6}{4}
$$

 $\bullet$  Após substituir  $x_1 = (9 - x_2/4 - x_3/2 - x_6/4)$  nas demais equações teremos um novo PL.

$$
z = 27 + \frac{x_2}{4} + \frac{x_3}{2} - \frac{3x_6}{4}
$$
  
\n
$$
x_4 = 21 - \frac{3x_2}{4} - \frac{5x_3}{2} - \frac{x_6}{4}
$$
  
\n
$$
x_5 = 6 - \frac{3x_2}{2} - 4x_3 + \frac{x_6}{2}
$$
  
\n
$$
x_1 = 9 - \frac{x_2}{4} - \frac{x_3}{2} - \frac{x_6}{4}
$$

Eduardo C. Xavier  $(IC/Unicamp)$  PL e o Simplex 25 de março de 2012 11 / 24

#### Simplex

$$
z = 27 + \frac{x_2}{4} + \frac{x_3}{2} - \frac{3x_6}{4}
$$
  
\n
$$
x_4 = 21 - \frac{3x_2}{4} - \frac{5x_3}{2} - \frac{x_6}{4}
$$
  
\n
$$
x_5 = 6 - \frac{3x_2}{2} - 4x_3 + \frac{x_6}{2}
$$
  
\n
$$
x_1 = 9 - \frac{x_2}{4} - \frac{x_3}{2} - \frac{x_6}{4}
$$

- $\bullet$  Podemos aumentar o valor de z trazendo para a base  $x_2$  ou  $x_3$ .
- Escolhemos  $x_3$  e o máximo incremento é 3/2, limitado pela segunda restrição.
- $\bullet$  Após o pivoteamento teremos:

$$
z = \frac{111}{4} + \frac{x_2}{16} - \frac{x_5}{8} - \frac{11x_6}{16}
$$
  
\n
$$
x_4 = \frac{69}{4} + \frac{3x_2}{16} + \frac{5x_5}{8} - \frac{x_6}{16}
$$
  
\n
$$
x_3 = \frac{3}{2} - \frac{3x_2}{8} - \frac{x_5}{4} + \frac{x_6}{8}
$$
  
\n
$$
x_1 = \frac{33}{4} - \frac{x_2}{16} + \frac{x_5}{8} - \frac{5x_6}{16}
$$

pl2.pdf March 25, 2012 6

$$
z = \frac{111}{4} + \frac{x_2}{16} - \frac{x_5}{8} - \frac{11x_6}{16}
$$
  
\n
$$
x_4 = \frac{69}{4} + \frac{3x_2}{16} + \frac{5x_5}{8} - \frac{x_6}{16}
$$
  
\n
$$
x_3 = \frac{3}{2} - \frac{3x_2}{8} - \frac{x_5}{4} + \frac{x_6}{8}
$$
  
\n
$$
x_1 = \frac{33}{4} - \frac{x_2}{16} + \frac{x_5}{8} - \frac{5x_6}{16}
$$

- Agora somente  $x_2$  pode incrementar z.
- $\bullet$  Note que a primeira restrição não impõe limite para o incremento de  $X<sub>2</sub>$
- $\bullet$  A segunda restrição impõe o limite máximo de incremento.

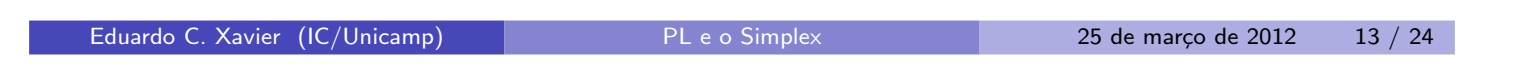

### **Simplex**

- $\bullet$  O máximo de incremento para  $x_2$  é 4, fazendo  $x_3$  sair da base.
- $\bullet$  Após o pivoteamento teremos:

$$
z = 28 - \frac{x_3}{6} - \frac{x_5}{6} - \frac{2x_6}{3}
$$
  
\n
$$
x_4 = 18 - \frac{x_3}{2} + \frac{x_5}{2}
$$
  
\n
$$
x_2 = 4 - \frac{8x_3}{3} - \frac{2x_5}{3} + \frac{x_6}{3}
$$
  
\n
$$
x_1 = 8 + \frac{x_3}{6} + \frac{x_5}{6} - \frac{x_6}{3}
$$

- $\bullet$  Agora z não pode ser incrementada e o algoritmo para.
- · Notem que a variável de folga mostra a folga existente na primeira restrição.

#### Algoritmo Pivoteamento

Abaixo e é o índice da variável que entra na base e  $l$  é o índice da que sai.

Pivot $(N, B, A, b, c, v, l, e)$  $\hat{b}_e \leftarrow b_l/a_{le}$ for each  $j \in N - \{e\}$  do  $\hat{a_{ei}} \leftarrow a_{li}/a_{le}$  $\hat{a_{el}} \leftarrow 1/a_{le}$ for each  $i \in B - \{l\}$  do  $\hat{b_i} \leftarrow b_i - a_{ie} \hat{b_e}$ for each  $j \in N - \{e\}$  do  $\hat{a_{ij}} \leftarrow a_{ij} - a_{ie} \hat{a_{ej}}$  $\hat{a_{il}} \leftarrow -a_{ie}\hat{a_{el}}$  $\hat{v} \leftarrow v + c_e \hat{b}_e$ for each  $j \in N - \{e\}$  do  $\hat{c}_i \leftarrow c_i - c_e \hat{a}_{ei}$  $\hat{c}_1 \leftarrow -c_e \hat{a}_{el}$  $\hat{N} \leftarrow N - \{e\} \cup \{I\}$  $\hat{B} \leftarrow B - \{I\} \cup \{e\}$ return  $(\hat{N}, \hat{B}, \hat{A}, \hat{b}, \hat{c}, \hat{v})$ 

Eduardo C. Xavier (IC/Unicamp) PL e o Simplex 25 de março de 2012 15 / 24

#### Algoritmo Pivoteamento

Pivot $(N, B, A, b, c, v, l, e)$  $\hat{b}_e \leftarrow b_l/a_{le}$ for each  $j \in N - \{e\}$  do  $\hat{a_{\rm ej}} \leftarrow \left. a_{\rm lj} \right/ \! a_{\rm le}$  $\hat{a_{el}} \leftarrow 1/a_{le}$ 

$$
z = 0 +3x1 +x2 +2x3\n x4 = 30 -x1 -x2 -3x3\n x5 = 24 -2x1 -2x2 -5x3\n x6 = 36 -4x1 -x2 -2x3
$$

Para  $e = 1, l = 6$ 

$$
x_1 = \frac{36 - x_2 - 2x_3 - x_6}{4}
$$

# Algoritmo Pivoteamento

$$
\begin{aligned} \textbf{for each} \,\, i \in B - \{l\} \,\, \textbf{do} \\ \hat{b}_i \leftarrow b_i - a_{ie} \hat{b}_e \\ \textbf{for each} \,\, j \in N - \{e\} \,\, \textbf{do} \\ \hat{a}_{ij} \leftarrow a_{ij} - a_{ie} \hat{a}_{ej} \\ \hat{a}_{il} \leftarrow -a_{ie} \hat{a}_{el} \end{aligned}
$$

$$
z = 0 +3x1 +x2 +2x3\n x4 = 30 -x1 -x2 -3x3\n x5 = 24 -2x1 -2x2 -5x3\n x6 = 36 -4x1 -x2 -2x3
$$

Para  $e = 1, l = 6, i = 5$ 

Eduardo C. Xavier

$$
x_5 = 24 - 2x_1 - 2x_2 - 5x_3
$$
  
\n
$$
x_5 = 24 - 2(\frac{36 - x_2 - 2x_3 - x_6}{4}) - 2x_2 - 5x_3
$$
  
\n
$$
x_5 = 24 - 18 - (2x_2 - 2x_2/4) - (5x_3 - 4x_3/4) + 2x_6/4
$$
  
\n
$$
(IC/Unicamp)
$$
PL e o Simplex 25 de marco de 2012 17 / 24

# Algoritmo Pivoteamento

 $\hat{v} \leftarrow v + c_e \hat{b_e}$ for each  $j \in N - \{e\}$  do  $\hat{c_j} \leftarrow \textit{c_j} - \textit{c_e}\, \hat{\textit{a}_{ej}}$  $\hat{c}_l \leftarrow -c_e \hat{a_{el}}$ 

$$
z = 0 +3x1 +x2 +2x3\n x4 = 30 -x1 -x2 -3x3\n x5 = 24 -2x1 -2x2 -5x3\n x6 = 36 -4x1 -x2 -2x3
$$

Para  $e = 1, l = 6$ 

$$
z = 0 + 3x_1 + x_2 + 2x_3
$$
  
\n
$$
z = 0 + 3(\frac{36 - x_2 - 2x_3 - x_6}{4}) + x_2 + 2x_3
$$
  
\n
$$
z = 27 + (x_2 - 3x_2/4) + (2x_3 - 6x_3/4) - 3x_6/4
$$

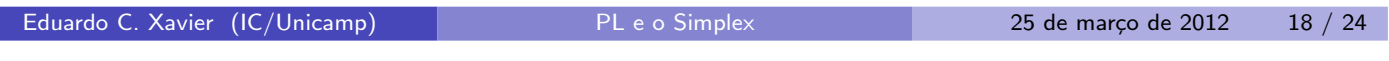

pl2.pdf March 25, 2012 9

### Algoritmo Pivoteamento

#### Teorema

Seja uma chamada para Pivot(N, B, A, b, c, v, l, e) tal que  $a_{le} \neq 0$ . Seja  $(\hat{N},\hat{B},\hat{A},\hat{b},\hat{c},\hat{v})$  o retorno da chamada, e x' denota e solução básica após a chamada. Então

 $\mathbf{D}$   $x_i'$  $j^{'}=0$  para cada  $j\in\hat{N}$ . **2**  $x'_e = b_l/a_{le}$ . 3  $x_i'$  $\hat{b}_i^{\prime}=b_i-a_{ie}\hat{b_e}$  para cada  $i\in \hat{B}-\{e\}.$ 

Eduardo C. Xavier (IC/Unicamp) PL e o Simplex 25 de março de 2012 19 / 24

### Algoritmo Simplex

- Vimos com um exemplo como o algoritmo simplex opera através de pivoteamentos.
- · Na descrição do Simplex vamos assumir a existência de uma função:

```
Initialize-Simplex(A, b, c)
```
que recebe um PL na forma padrão e

- 1 Testa se o PL é viável.
- 2 Se for viável retorna o PL na forma relaxada com uma solução básica inicial viável.

### Algoritmo Simplex

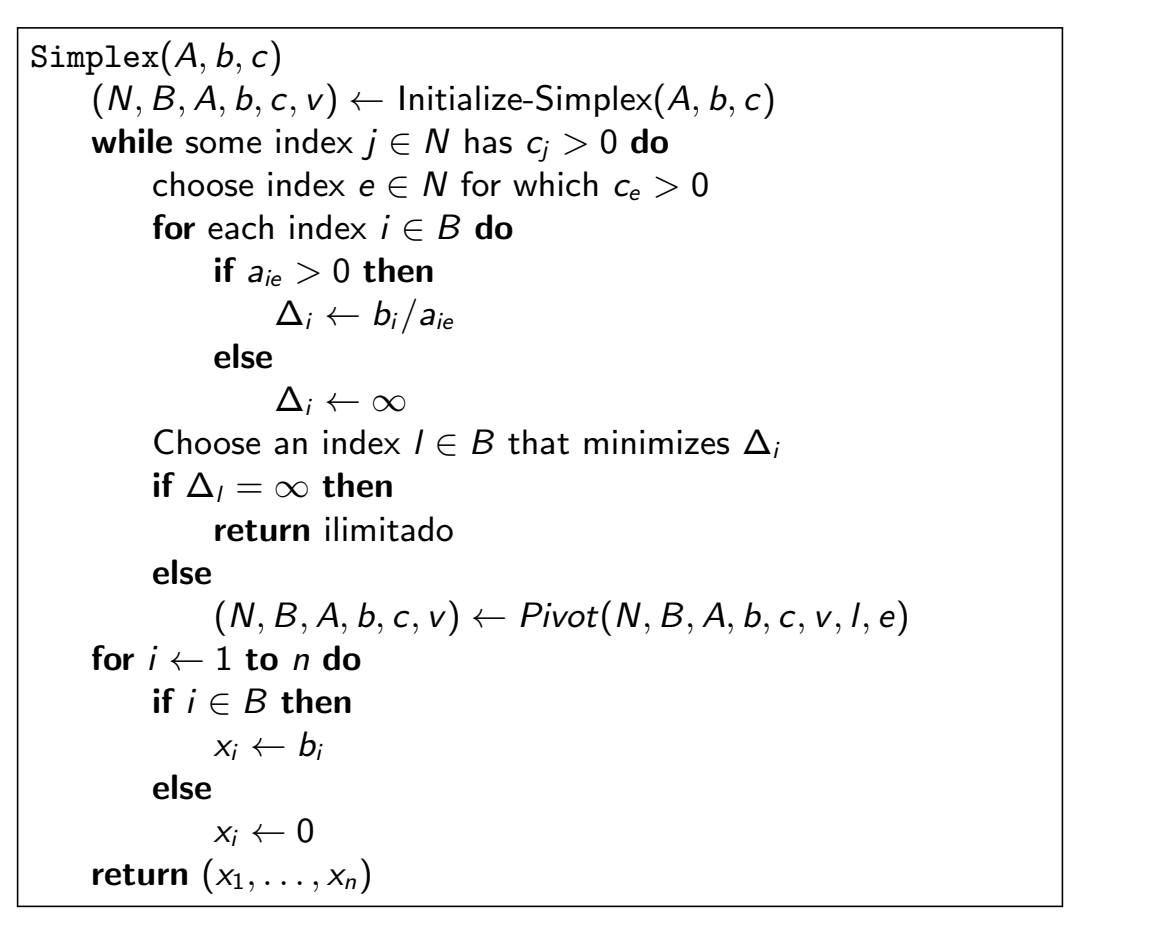

Eduardo C. Xavier (IC/Unicamp) PL e o Simplex 25 de março de 2012 21 / 24

#### Algoritmo Simplex

while some index  $j \in N$  has  $c_j > 0$  do choose index  $e \in N$  for which  $c_e > 0$ for each index  $i \in B$  do if  $a_{ie} > 0$  then  $\Delta_i \leftarrow b_i/a_{ie}$ else  $\Delta_i \leftarrow \infty$ Choose an index  $l \in B$  that minimizes  $\Delta_i$ 

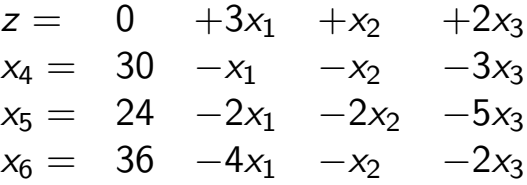

Para  $e = 1$  pois  $c_1 > 0$  temos:

$$
\Delta_4=\frac{30}{1}=30, \Delta_5=\frac{24}{2}=12\,\,e\,\,\Delta_6=\frac{36}{4}=9
$$

### Algoritmo Simplex

for each index  $i \in B$  do if  $a_{ie} > 0$  then  $\Delta_i \leftarrow b_i/a_{ie}$ else  $\Delta_i \leftarrow \infty$ Choose an index  $l \in B$  that minimizes  $\Delta_i$ if  $\Delta_l = \infty$  then return ilimitado else  $(N, B, A, b, c, v) \leftarrow Pivot(N, B, A, b, c, v, l, e)$ 

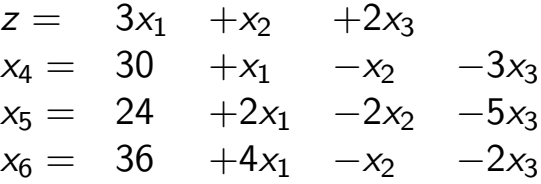

Para  $e = 1$  temos

 $\Delta_l = \infty$  pois  $a_{i1} \leq 0$  para todo  $i \in B$ 

```
Eduardo C. Xavier (IC/Unicamp) PL e o Simplex 25 de março de 2012 23 / 24
```
### Algoritmo Simplex

#### Lema

Dado um PL  $(A, b, c)$  viável, suponha que a chamada Initialize-Simplex retorna o PL na forma relaxada com uma solução inicial básica viável. Então se Simplex retorna "ilimitado" a solução do PL é ilimitada, e caso contrário Simplex retorna uma solução viável para o PL.